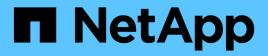

# configbr events

ONTAP 9.11.1 EMS reference

NetApp February 12, 2024

This PDF was generated from https://docs.netapp.com/us-en/ontap-ems-9111/configbrbackupcompleted-events.html on February 12, 2024. Always check docs.netapp.com for the latest.

# **Table of Contents**

| onfigbr events                    |   |
|-----------------------------------|---|
| configbr.backupcompleted events   | l |
| configbr.backupfailed events      | l |
| configbr.deletefailed events      | l |
| configbr.distributefailed events  | ) |
| configbr.initfailed events        | ) |
| configbr.interror events          | 3 |
| configbr.nodesturl events         | 3 |
| configbr.snapshotdelfailed events | ŀ |
| configbr.unpubfailed events       | ŀ |
| configbr.uploadfailed events.     | 5 |

# configbr events

# configbr.backupcompleted events

### configbr.backupCompleted

#### Severity

NOTICE

#### Description

This message occurs when a scheduled configuration backup is successfully created.

#### **Corrective Action**

(None).

#### Syslog Message

Scheduled configuration backup %s was created successfully.

#### Parameters

backup (STRING): Backup file.

# configbr.backupfailed events

### configbr.backupFailed

#### Severity

ALERT

#### Description

This message occurs when when the configuration backup cannot be created.

#### **Corrective Action**

Verify the root volume file system is available and has enough space to create a backup with the "volume show" command. If the scheduled backup could not be created, create a backup file manually with the (privilege: advanced) "system configuration backup create" command, find the remote URL for uploading with the (privilege: advanced) "system configuration backup settings show -fields destination" command, and upload the backup with the (privilege: advanced) "system configuration backup settings show -fields destination" command,

#### Syslog Message

The %s configuration backup %s cannot be created. Error: '%s'.

#### Parameters

**type** (STRING): Type of backup, either cluster or local. **backup** (STRING): Backup file. **reason** (STRING): Reason for the error.

# configbr.deletefailed events

### configbr.deleteFailed

#### Severity

ERROR

#### Description

This message occurs when an old configuration backup cannot be deleted.

#### **Corrective Action**

Ensure that the node is accessible and healthy. If necessary, delete the backup manually with the (privilege: advanced) "system configuration backup delete" command.

#### Syslog Message

The %s configuration backup %s on node %s cannot be deleted. Error: '%s'.

#### Parameters

**type** (STRING): Type of backup, either cluster or local. **backup** (STRING): Backup file. **node** (STRING): Node on which the backup file exists. **reason** (STRING): Reason for the error.

# configbr.distributefailed events

### configbr.distributeFailed

#### Severity

ERROR

#### Description

This message occurs when a configuration backup cannot be distributed to another node in the cluster.

#### **Corrective Action**

Ensure that the destination node is accessible and healthy. If necessary, upload the backup file to the remote URL to increase the availability of the backup file with the (privilege: advanced) "system configuration backup upload" command.

#### Syslog Message

Configuration backup %s cannot be distributed to node %s. Error: '%s'.

#### Parameters

**backup** (STRING): Backup file. **destination\_node** (STRING): Destination node to which the backup file failed to be distributed. **reason** (STRING): Reason for the error.

# configbr.initfailed events

### configbr.initFailed

### Severity

ERROR

#### Description

This message occurs when when the configuration backup and restore feature cannot initialize the necessary software components.

#### **Corrective Action**

Verify the root volume file system is available and has enough space to create a backup with the "volume show" command. If replicated database entries could not be populated, wait 5 minutes and verify that the backup schedules are listed with the (privilege: advanced) "system configuration backup settings show -instance" command. If the backup jobs could not be created, wait 5 minutes and verify that backup jobs are displayed for each schedule with the "job show" command.

#### Syslog Message

Configuration backup and restore feature could not be initialized. Error: '%s'.

#### Parameters

reason (STRING): Reason for the initialization failure.

# configbr.interror events

### configbr.intError

#### Severity

ERROR

#### Description

This message occurs when an attempt to create a configuration backup file encountered an internal software error.

#### **Corrective Action**

Create the configuration backup file manually by using the (privilege: advanced) "system configuration backup create" command.

#### Syslog Message

Configuration backup and restore detected an internal software error. Error: '%s'.

#### Parameters

error (STRING): Internal software error.

# configbr.nodesturl events

### configbr.noDestURL

#### Severity

ERROR

#### Description

This message occurs when the cluster backup is saved on only one node and no offsite configuration backup destination URL is configured.

#### **Corrective Action**

Configure an offsite configuration backup destination URL as soon as possible, using the commands "system configuration backup settings modify -destination <destination-url> -username <username-on-destination-url>" and "system configuration backup settings set-password".

#### Syslog Message

Cluster backup is saved on only one node and no offsite configuration backup destination URL is configured.

#### **Parameters**

(None).

# configbr.snapshotdelfailed events

### configbr.snapshotDelFailed

#### Severity

ERROR

#### Description

This message occurs when a Snapshot(tm) copy on the root volume cannot be deleted. The Snapshot copy was created during a configuration backup.

#### **Corrective Action**

Ensure that the root volume file system is available with the "volume show" command.

#### Syslog Message

Snapshot copy %s on the root volume cannot be deleted on node %s. Error: '%s'.

#### Parameters

**name** (STRING): Name of the Snapshot copy. **node** (STRING): Node on which the Snapshot copy was created. **reason** (STRING): Reason for the error.

# configbr.unpubfailed events

### configbr.unpubFailed

#### Severity

ERROR

#### Description

This message occurs when the configuration backup and restore feature fails to unpublish a package by using the file replication service. The configuration backup process creates file packages and registers them with the file replication service, which stores the package in the root file system. When the configuration backup process is complete, it cleans up these files by unpublishing the package by using the file replication service. When unpublishing fails, these files are not be cleaned up and remain in the root file system. This message does not indicate a failure in the configuration backup process, which continues despite the event. You can monitor the status of an ongoing configuration backup process by using the "job show" command. The completed configuration backup files are visible when you run the "system configuration backup show" command.

#### **Corrective Action**

Obtain diagnostic privilege and view the file replication packages by using the "system services replication show" command. Unpublish the file replication packages by issuing the "system services replication unpublish" command, for which you also need diagnostic privilege. Check the "cluster ring show" command to ensure that the node is in quorum; management quorum is required for the unpublish command to succeed. Do not take these actions while an active configuration backup process is running.

#### Syslog Message

Configuration backup and restore failed to unpublish package %s; Error: '%s'.

#### Parameters

**package\_name** (STRING): Name of the package. **reason** (STRING): Reason for the unpublishing failure.

# configbr.uploadfailed events

### configbr.uploadFailed

#### Severity

ERROR

#### Description

This message occurs when the configuration backup cannot be uploaded to the destination URL.

#### **Corrective Action**

Ensure that the destination URL is reachable, the protocol in the URL is supported, and the user credentials are valid.

#### Syslog Message

Configuration backup file %s cannot be uploaded to the destination URL %s. Error: '%s'.

#### Parameters

**backup** (STRING): Backup file. **destination** (STRING): Destination URL. **reason** (STRING): Reason for the upload failure.

#### **Copyright information**

Copyright © 2024 NetApp, Inc. All Rights Reserved. Printed in the U.S. No part of this document covered by copyright may be reproduced in any form or by any means—graphic, electronic, or mechanical, including photocopying, recording, taping, or storage in an electronic retrieval system—without prior written permission of the copyright owner.

Software derived from copyrighted NetApp material is subject to the following license and disclaimer:

THIS SOFTWARE IS PROVIDED BY NETAPP "AS IS" AND WITHOUT ANY EXPRESS OR IMPLIED WARRANTIES, INCLUDING, BUT NOT LIMITED TO, THE IMPLIED WARRANTIES OF MERCHANTABILITY AND FITNESS FOR A PARTICULAR PURPOSE, WHICH ARE HEREBY DISCLAIMED. IN NO EVENT SHALL NETAPP BE LIABLE FOR ANY DIRECT, INDIRECT, INCIDENTAL, SPECIAL, EXEMPLARY, OR CONSEQUENTIAL DAMAGES (INCLUDING, BUT NOT LIMITED TO, PROCUREMENT OF SUBSTITUTE GOODS OR SERVICES; LOSS OF USE, DATA, OR PROFITS; OR BUSINESS INTERRUPTION) HOWEVER CAUSED AND ON ANY THEORY OF LIABILITY, WHETHER IN CONTRACT, STRICT LIABILITY, OR TORT (INCLUDING NEGLIGENCE OR OTHERWISE) ARISING IN ANY WAY OUT OF THE USE OF THIS SOFTWARE, EVEN IF ADVISED OF THE POSSIBILITY OF SUCH DAMAGE.

NetApp reserves the right to change any products described herein at any time, and without notice. NetApp assumes no responsibility or liability arising from the use of products described herein, except as expressly agreed to in writing by NetApp. The use or purchase of this product does not convey a license under any patent rights, trademark rights, or any other intellectual property rights of NetApp.

The product described in this manual may be protected by one or more U.S. patents, foreign patents, or pending applications.

LIMITED RIGHTS LEGEND: Use, duplication, or disclosure by the government is subject to restrictions as set forth in subparagraph (b)(3) of the Rights in Technical Data -Noncommercial Items at DFARS 252.227-7013 (FEB 2014) and FAR 52.227-19 (DEC 2007).

Data contained herein pertains to a commercial product and/or commercial service (as defined in FAR 2.101) and is proprietary to NetApp, Inc. All NetApp technical data and computer software provided under this Agreement is commercial in nature and developed solely at private expense. The U.S. Government has a non-exclusive, non-transferrable, nonsublicensable, worldwide, limited irrevocable license to use the Data only in connection with and in support of the U.S. Government contract under which the Data was delivered. Except as provided herein, the Data may not be used, disclosed, reproduced, modified, performed, or displayed without the prior written approval of NetApp, Inc. United States Government license rights for the Department of Defense are limited to those rights identified in DFARS clause 252.227-7015(b) (FEB 2014).

#### **Trademark information**

NETAPP, the NETAPP logo, and the marks listed at http://www.netapp.com/TM are trademarks of NetApp, Inc. Other company and product names may be trademarks of their respective owners.